## **Haftowanie**

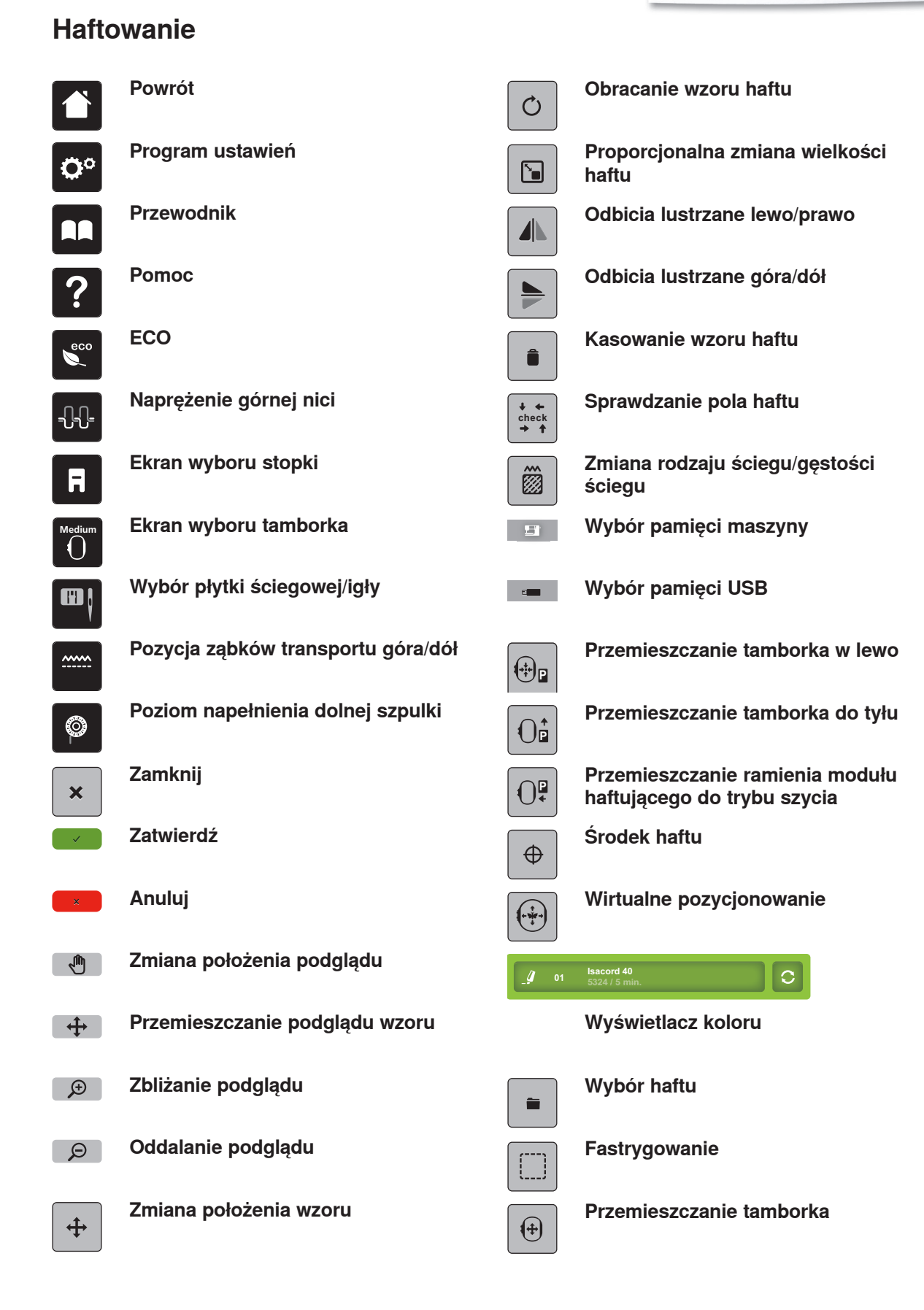

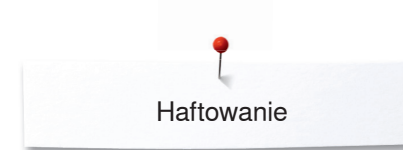

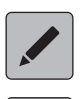

## **Edycja**

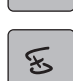

Kontrola kolejności haftowania po **zerwaniu nici Odcinanie nici łączących**

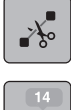

## **Kolory**

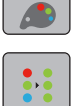

**Haftowanie w jednym lub wielu kolorach**

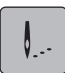

## **Haftowanie**

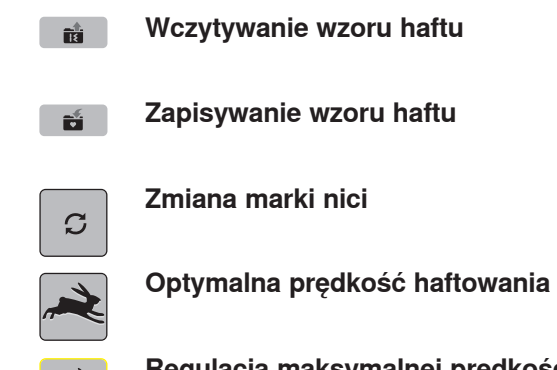

**Regulacja maksymalnej prędkości haftowania**